# Praxisorientierte Einführung in C++ Lektion: "Funktions-Templates"

Christof Elbrechter

Neuroinformatics Group, CITEC

May 15, 2014

<span id="page-0-0"></span>G.

イロト イ押ト イヨト イヨト

## Table of Contents

- [Funktionen ...](#page-2-0)
- [swap](#page-6-0)
- [Template-Instanzierung](#page-12-0)
- [Verwendung von Funktions-Templates](#page-23-0)
- [Template Selektion](#page-30-0)
- [lvalue-Typ-Inferenz](#page-35-0)
- [Templates von Templates](#page-38-0)
- [Template Spezialisierung](#page-39-0)
- [Abstraktion über Ganzzahltypen](#page-52-0)
- [Rekursive Templates](#page-56-0)
- [Templates über Funktionstypen](#page-66-0)

÷.

4 0 8

## Funktionen ...

<sup>I</sup> Bisher: Abstraktion über Werte

#### Beispiel: Abstraktion über die Werte der Variablen a und b

```
void add(int a, int b){
   return a+b;
}
```
- Variable/Container-Modell: Abstraktion über den Inhalt eines Containers
- $\blacktriangleright$  Nun: Abstraktion über Typen
- Variable/Container-Modell: Abstraktion über den Typ des Containers

<span id="page-2-0"></span>イロト イ押ト イヨト イヨト

## Funktionen ...

<sup>I</sup> Bisher: Abstraktion über Werte

#### Beispiel: Abstraktion über die Werte der Variablen a und b

```
void add(int a, int b){
   return a+b;
}
```
- Variable/Container-Modell: Abstraktion über den Inhalt eines Containers
- Nun: Abstraktion über Typen
- Variable/Container-Modell: Abstraktion über den Typ des Containers
- Templates sind cool!

<span id="page-3-0"></span>**K ロ ト K 何 ト K ヨ ト K ヨ ト** 

# Typisches Problem

- Einige Funktionen sind eigentlich (größtenteils) unabhängig vom Typ
- <sup>I</sup> Beispiele: swap, sort, for\_each, usw.
- <sup>I</sup> Funktionsüberladung: möglich, Funktion muss aber für jeden Typ implementiert werden

<span id="page-4-0"></span>**4 ロト 4 包ト 4** 

# Typisches Problem

- Einige Funktionen sind eigentlich (größtenteils) unabhängig vom Typ
- <sup>I</sup> Beispiele: swap, sort, for\_each, usw.
- <sup>I</sup> Funktionsüberladung: möglich, Funktion muss aber für jeden Typ implementiert werden
	- Aufwendig
	- Unübersichtlich
	- Hoher Wartungsaufwand
	- Kann nicht im Ramen einer Bibliothek angeboten werden, da nicht alle potentiellen Typen bekannt sind

**≮ロト ⊀母ト ⊀∃ト** 

<span id="page-5-0"></span> $QQQ$ 

#### swap overloading.h

```
// zunaechst fuer ints
inline void swap(int &a, int &b){
  int tmp = a;a = b;
  b = \text{tmp};}
   .. und fuer floats (muehsam)
inline void swap(float &a, float &b){
  float tmp = a; a = b; b = tmp;}
```
メロト メ部 トメ 君 トメ 君 トッ

<span id="page-6-0"></span> $\equiv$  940

#### swap overloading.h

```
// zunaechst fuer ints
inline void swap(int &a, int &b){
  int tmp = a;a = b;
  b = \text{tmp};}
// .. und fuer floats (muehsam)
inline void swap(float &a, float &b){
  float tmp = a; a = b; b = tmp;}
```

```
// ein Macro koennte helfen
#define SWP BODY (T) T tmp=a;a=b;b=tmp
inline void swap(char &a, char &b) { SWP BODY(char); }
inline void swap(char∗ &a, char∗ &b) { SWP BODY(char∗); }
// .. oder gleich die ganze Funktion als Macro
#define SWP_FUNC(T) inline void swap(T &a, T &b) { SWP_BODY(T); }
SWP_FUNC(unsigned char)
SWP FUNC(double)
```
<span id="page-7-0"></span>4 ロ ト 4 何 ト 4 ヨ ト ィヨ ト ニヨー ト つ Q (^

- Es existiert nicht die Lösung
- <sup>I</sup> Auch z.B. möglich: SWAP-Makro ganz ohne Funktion

#define SWAP(T,A,B) { T tmp=A; A=B; B=tmp; }

- $\triangleright$  Typ muss immer explizit mit angegeben werden
- Kann aufgrund der Klammern auch nicht überall verwendet werden<sup>1</sup>
- <sup>I</sup> Bei komplizierteren Funktionen: Code-Bloat
- Compiler kann nicht über inlining entscheiden

<span id="page-8-0"></span> $^{\rm 1}$ ohne Klammer dürfte man die Funktion allerdings nur einmal pro Block verw[en](#page-9-0)den  $2Q$ Christof Elbrechter [Praxisorientierte Einführung in C++](#page-0-0) May 15, 2014 6 / 44

- Es existiert nicht die Lösung
- <sup>I</sup> Auch z.B. möglich: SWAP-Makro ganz ohne Funktion

#define SWAP(T,A,B) { T tmp=A; A=B; B=tmp; }

- $\triangleright$  Typ muss immer explizit mit angegeben werden
- Kann aufgrund der Klammern auch nicht überall verwendet werden<sup>1</sup>
- <sup>I</sup> Bei komplizierteren Funktionen: Code-Bloat
- Compiler kann nicht über inlining entscheiden
- Ausweg: Templates

<span id="page-9-0"></span> $^{\rm 1}$ ohne Klammer dürfte man die Funktion allerdings nur einmal pro Block verw[en](#page-10-0)den  $2Q$ Christof Elbrechter [Praxisorientierte Einführung in C++](#page-0-0) May 15, 2014 6 / 44

#### swap.h

```
template<class T>
inline void swap(T &a, T &b){
   T tmp = a;
   a = b:
   b = \text{tmp};}
```
▶ Das swap-Template ist gültig für alle Typen

<span id="page-10-0"></span> $\equiv$  990

 $A \equiv \mathbf{1} \times \mathbf{1} + \mathbf{1} \oplus \mathbf{1} \times \mathbf{1} + \mathbf{1} \oplus \mathbf{1} \times \mathbf{1} + \mathbf{1} \oplus \mathbf{1} \times \mathbf{1} + \mathbf{1} \oplus \mathbf{1} \oplus \mathbf{1} + \mathbf{1} \oplus \mathbf{1} + \mathbf{1} \oplus \mathbf{1} + \mathbf{1} \oplus \mathbf{1} + \mathbf{1} \oplus \mathbf{1} + \mathbf{1} \oplus \mathbf{1} + \mathbf{1} \oplus \mathbf{1} + \mathbf{1} \oplus$ 

## Swap als Template

#### swap.h

```
template<class T>
inline void swap(T &a, T &b){
   T tmp = a;
   a = b:
   b = \text{tmp};}
```
▶ Das swap-Template ist gültig für alle Typen

#### Einzige Bedingung

**Die Typen müssen die verwendeten Funktionalitäten bereitstellen** 

• T muss einen kopierbar und zuweisbar sein

<span id="page-11-0"></span> $\equiv$  990

**≮ロト (伊) (ヨ) (ヨ)** 

- **Aber:** Template-Definition erzeugt noch kein gültiges Symbol
- $\triangleright$  Ein Template ist lediglich eine Schablone für eine Funktion

<span id="page-12-0"></span>÷.

**4 ロト 4 包ト 4** 

- Aber: Template-Definition erzeugt noch kein gültiges Symbol
- Ein Template ist lediglich eine Schablone für eine Funktion
- Instanzierung kann explizit oder implizit erfolgen

<span id="page-13-0"></span>4 0 8

- Aber: Template-Definition erzeugt noch kein gültiges Symbol
- Ein Template ist lediglich eine Schablone für eine Funktion
- Instanzierung kann explizit oder implizit erfolgen

#### Instanzierungstechniken

- implizit: D.h. Fuktionsdefinition muss inline sein, ansonsten: einfach
- explizit: Verhältnismäßig kompliziert

<span id="page-14-0"></span>4 D F

- $\blacktriangleright$  Funktions-Templates  $=$  Schablonen
- I.d.R werden Templates inline definiert
- **Inline-deklarierte Templates müssen nicht explizit instanziert werden, da hier ja kein** Symbol entsteht

<span id="page-15-0"></span>÷.

**4 ロト 4 母 ト 4** 

- $F$ unktions-Templates  $=$  Schablonen
- I.d.R werden Templates *inline* definiert
- inline-deklarierte Templates müssen nicht explizit instanziert werden, da hier ja kein Symbol entsteht
- Instanzierung von nicht-inline-Templates:
	- implizit durch Verwendung
	- explizit mittels eines speziellen Instanzierungsausdrucks

<span id="page-16-0"></span>4 0 8

- $F$ unktions-Templates  $=$  Schablonen
- I.d.R werden Templates *inline* definiert
- inline-deklarierte Templates müssen nicht explizit instanziert werden, da hier ja kein Symbol entsteht
- Instanzierung von nicht-inline-Templates:
	- implizit durch Verwendung
	- explizit mittels eines speziellen Instanzierungsausdrucks
	- exportieren mittels export-Schlüsselwort (geht nicht!)

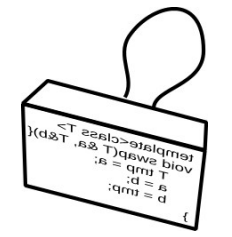

explizit bedeutet hier: Ausdrückliches Abstempeln des Template-Stempels

i.

<span id="page-17-0"></span> $2990$ 

### Beispiel für Templateinstanzierung

- ► Es soll ein Funktionstemplate arrayCopy implementiert werden
- <sup>I</sup> arrayCopy-Funktion kopiert Daten aus einem zusammenhängenden Speicherbereich in einen Anderen

<span id="page-18-0"></span>4 0 8 1

#### Beispiel für Templateinstanzierung

- Es soll ein Funktionstemplate arrayCopy implementiert werden
- <sup>I</sup> arrayCopy-Funktion kopiert Daten aus einem zusammenhängenden Speicherbereich in einen Anderen

#### Annahme

- arrayCopy soll zunächst nur für einige Typen definiert werden
- <sup>I</sup> Da das eigentliche Kopieren eines Arrays i.d.R. einige Prozessorzyklen benötigt, bringt inline-Implementation keinen grundsätzlichen Geschwindigkeitsvorteil

4 D.K.

<span id="page-19-0"></span> $200$ 

# Beispiel arrayCopy

#### array\_copy.h

template<typename T> void arrayCopy(const T ∗src, T ∗dst, int len);

Christof Elbrechter [Praxisorientierte Einführung in C++](#page-0-0) May 15, 2014 11 / 44

<span id="page-20-0"></span>(B)  $QQ$ 

イロト イ押ト イヨト イヨト

# Beispiel arrayCopy

#### array\_copy.h

```
template<typename T>
void arrayCopy(const T ∗src, T ∗dst, int len);
```
#### array\_copy.cpp

```
template<typename T>
void arrayCopy(const T ∗src, T ∗dst, int len){
   for(int i=0; i<len; ++i){
      dst[i] = src[i];}
}
```
<span id="page-21-0"></span> $\equiv$  990

イロト イ押 トイヨ トイヨト

## Beispiel arrayCopy

#### array\_copy.h

```
template<typename T>
void arrayCopy(const T ∗src, T ∗dst, int len);
```
#### array\_copy.cpp

```
template<typename T>
void arrayCopy(const T ∗src, T ∗dst, int len){
   for(int i=0; i<len; ++i){
      dst[i] = src[i]:
   }
}
```
//Explizite Instanzierung fuer int, float und double template void arrayCopy(const int∗,int∗,int); template void arrayCopy(const float\*, float\*, int); template void arrayCopy(const double∗,double∗,int);

イロト イ押 トイヨ トイヨ トー

<span id="page-22-0"></span> $\equiv$  920

## Verwendung von Funktions-Templates

<sup>I</sup> Template Funktionen werden im einfachsten Fall normal verwendet

#### **Beispiel**

```
#include <array_copy.h>
int main(int n, char ∗∗argv){
   int a[10] = \{0, 1, 2, 3, 4, 5, 6, 7, 8, 9\};int *b = new int[20];arrayCopy(a,b,10);
   arrayCopy(a, b+10, 10);}
```
Template-Typ wird – falls möglich – automatisch inferiert  $(\Rightarrow$  dazu später mehr)

Christof Elbrechter [Praxisorientierte Einführung in C++](#page-0-0) May 15, 2014 12 / 44

イロト イ押ト イヨト イヨト

<span id="page-23-0"></span> $QQ$ 

► Für nicht explizit-instanzierte Versionen von arrayCopy fehlen die Symbole!

## Beispiel #include <array\_copy.h> int main(int n, char ∗∗argv){ char ∗∗argvCpy = new char∗[n]; arrayCopy(argv, argvCpy, n); }

**K ロ ト K 何 ト K 日** 

<span id="page-24-0"></span> $QQ$ 

B.

► Für nicht explizit-instanzierte Versionen von arrayCopy fehlen die Symbole!

#### **Beispiel** #include <array\_copy.h> int main(int n, char ∗∗argv){  $char$  \*\*argvCpy = new char\*[n]; arrayCopy(argv, argvCpy, n); }

- Lässt sich korrekt übersetzen
- Beim Linken fehlt allerdings die arrayCopy-Version mit T=char\*

**K ロ ト K 何 ト K 日** 

<span id="page-25-0"></span> $QQ$ 

<sup>I</sup> Für nicht explizit-instanzierte Versionen von arrayCopy fehlen die Symbole!

#### **Beispiel**

```
#include <array_copy.h>
int main(int n, char ∗∗argv){
   char **argvCpy = new char*[n];
   arrayCopy(argv ,argvCpy ,n);
}
```
- Lässt sich korrekt übersetzen
- Beim Linken fehlt allerdings die arrayCopy-Version mit T=char\*
- Aber: Fehlende arrayCopy Version kann hier nicht nach-instanziert werden
- Implementation ist nur in array\_copy.cpp-File verfügbar

<span id="page-26-0"></span>(□ ) (何 ) (三 )

#### Versuch #include <arrayCopy .h> template void arrayCopy(char∗∗,char∗∗,int); // ( geht nicht! )

explizite Instanzierung muss in array\_copy.cpp nachträglich ergänzt werden

GB 1

 $\rightarrow$   $\Rightarrow$   $\rightarrow$ 

**K ロ ▶ | K 伺 ▶ | K ヨ ▶** 

<span id="page-27-0"></span> $QQ$ 

#### Versuch

```
#include <arrayCopy .h>
template void arrayCopy(char∗∗,char∗∗,int); // ( geht nicht! )
```
- explizite Instanzierung muss in array copy.cpp nachträglich ergänzt werden
- <sup>I</sup> inline im Header deklarierte Templates können hingegen direkt verwendet werden

#### array copy.h

```
template<typename T>
inline void arrayCopy(T ∗src, T ∗dst, int len){
   for(int i=0;i\lt1en;i+1){
      dst[i] = src[i];}
}
```
イロト イ母 ト イヨ ト イヨ ト

<span id="page-28-0"></span> $QQ$ 

ミー

## Implizite vs explizite Instanzierung

- Instanzierung erfolgt in diesem Fall also implizit
- ▶ Da die Funktion inline ist, entscheidet der Compiler ob die Funktion tatsächlich inline eingebaut wird (z.B im Falle von swap sinnvoll), oder jede Instanz des Templates irgendwie zu einem anonymen Symbol verpackt wird
- <sup>I</sup> Dieses könnte mehrfach verwendet werden, falls das Typ-gleiche Template mehrfach innerhalb einer Translation-Unit verwendet wird
- <sup>I</sup> I.d.R. werden Templates im Header deniert, so dass eine implizite Instanzierung möglich ist
- <sup>I</sup> Hilfsfunktionen können natürlich auch Templates sein
	- Die deklariert man dann am besten static oder ebenfalls inline
	- Implizite Instanzierung ist dann nur in dem Source-File möglich
	- Die Symbole werden allerdings (wegen static oder wegen inline) nicht nach außen gelinkt (sinnvoll für Hilfsfunktionen)

 $\rightarrow$   $\Rightarrow$   $\rightarrow$ 

**≮ロト ⊀母ト ⊀ヨト** 

<span id="page-29-0"></span> $QQQ$ 

## Selektion eines bestimmten Templates

▶ Templates müssen sich nicht immer in der Parameter-Liste unterscheiden

parse.h #include <sstream> template<class T> T parse(const std::string &s){ std::istringstream str(s); T t;  $s \gg t$ ; return t; }

イロト イ母 ト イヨ ト イヨ ト

<span id="page-30-0"></span> $QQ$ 

ヨー

<span id="page-31-0"></span> $QQ$ 

B.

→ 頂 下

**≮ロト ⊀母ト ⊀ヨト** 

## Selektion eines bestimmten Templates

**F** Templates müssen sich nicht immer in der Parameter-Liste unterscheiden

parse.h #include <sstream> template<class T> T parse(const std::string &s){ std::istringstream str(s);  $T t: s \gg t$ : return t: }

Doch, welches Template ist gemeint?

#### main.cpp int main(int n, char ∗∗argv){ int  $a = parse(argv[1])$ ; // aber fuer welches T? float  $a = parse(argv[2])$ ; // hier auch? }

# Selektion eine bestimmten Templates

- $\triangleright$  Wie bei der Funktionsüberladung kann ein Ivalue nicht bei der Typ-Inferenz helfen<sup>2</sup>
- <sup>I</sup> Ausweg: Explizites Auswählen einer speziellen Template-Ausprägung

#### main.h int main(int n, char ∗∗argv){ int a = parse $\langle \text{int} \rangle$ (argv $[1]$ ); float  $b = parse \leq float \geq (argv[2])$ ; // oder mit anschl. Typumwandlung float  $a = parse\langle int \rangle(ary[2])$ ; }

<sup>2</sup>Es gibt allerdings eine Möglichkeit dieses zu erreichen ( $\Rightarrow$  später)

 $\leftarrow \equiv$   $\rightarrow$ 

**K ロ ト K 何 ト K 日** 

<span id="page-32-0"></span> $QQ$ 

## Instanzierung selektierter Templates

Dieser Mechanismus muss auch für explizite Instanzierungen verwendet werden, wenn der Typ nicht aus der Parameter-Liste der Funktion inferiert werden kann

template<typename T> T parse(const std::string &t);

<span id="page-33-0"></span> $\leftarrow \equiv$   $\rightarrow$ 

**≮ロト ⊀母ト ⊀ヨト** 

## Instanzierung selektierter Templates

Dieser Mechanismus muss auch für explizite Instanzierungen verwendet werden, wenn der Typ nicht aus der Parameter-Liste der Funktion inferiert werden kann

#### parse.h

```
template<typename T>
T parse(const std::string &t);
```
#### parse.cpp

```
#include <parse.h>
```

```
template<typename T>
T parse(const std::string &t) {
   std::istringstream str(s);
  T t; s \gg t; return t;
}
// explizite Instanzierung mit Angabe des Typs
template int parse<int>(const std::string);
template float parse<float>(const std::string);
```
**(ロト (母) (ヨ)** 

<span id="page-34-0"></span> $QQ$ 

## Spezialtechnik für lvalue-basierte Typ-Inferenz

Vorausblick:

- <sup>I</sup> Wie im vorherigen Beispiel für parse erläutert: lvalue kann nicht für die Typ-Inferenz verwendet werden
- Ein kleiner Trick ermöglicht dieses aber dennoch:
- ► Wenn der C++-Compiler auf einen Ausdruck A=B trifft, sucht er automatisch nach Zuweisungsmöglichkteiten
	- Ist Typ(A) == Typ(B) und Typ(A) ist POD-Typ  $\Rightarrow$  trivial
	- Gibt es einen Zuweisungsoperator A:: operator=(const B&)
	- Kann B implizit zu etwas umgewandelt werden, was A zugewiesen werden kann (z.B. int  $i = true;$
- **I** Um Zuweisung zu ermöglichen
	- Zuweisungsoperator des lvalue Typen überladen (geht nur für eigene Klassen)
	- Impliziten cast-operator des rvalue Typen überladen (geht auch nur für eigene Klassen; dies ist hier aber meisst ausreichend)

→ 頂 下

<span id="page-35-0"></span> $QQ$
### Spezialtechnik für lvalue-basierte Typ-Inferenz

#### parse\_deluxe.h

```
#include <iostream>
#include <sstream>
struct ParsedString{ // Ok, wir haben noch gar keine Klassen
                     // dann halt ein kleiner Vorausblick !
  std::string s;
 ParsedString(const std::string &s):s(s){}
  template<class T> inline operator T() const {
    std::istringstream str(s);
    T t; str >> t; return t;
  }
};
ParsedString parse(const std::string &s) {
 return ParsedString(s);
}
int main(int n, char ∗∗ppc){
  int i = parse(ppc[1]);
 float f = parse(ppc[2]):
  std::string s = parse(ppc[3]):
}
```
イロト イ母 ト イヨ ト イヨ トー

<span id="page-36-0"></span> $\equiv$   $\Omega$ 

### Mehrere Typ-Parameter

▶ Templates können auch über mehrere Typen parametrisiert sein

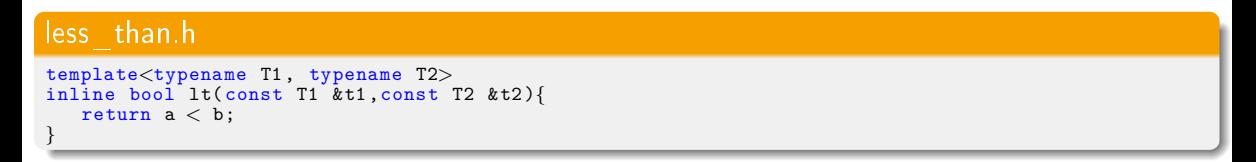

<span id="page-37-0"></span>**► In Einzelfällen können die Typ-Parameter auch nach außen gar nicht sichtbar sein** 

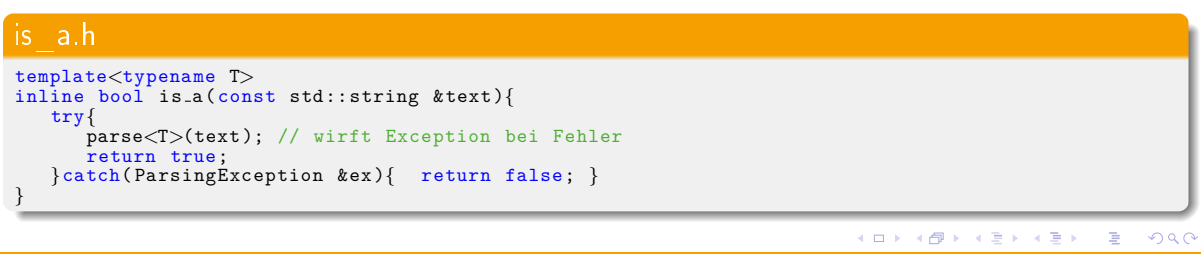

### Templates von Templates

```
#include <vector>
#include <list>
template<class A,class B,class D,
         template<typename, typename> class C>
void push(C\leq B, D &c, const A &a){
  c. push\_back(static\_cast < \beta>(a));
}
int main(){
  std::vector<int> v;
  push(v,2.3);
  push(v,false);
  std::list<float> l;
  push(l,false);
  push(1,0);push(1,0.3f);}
```
#### Gibt's auch!

<span id="page-38-0"></span> $QQ$ GH.

4 ロ ト 4 何 ト 4 ヨ ト 4 ヨ ト

## Erweiterte Techniken

#### <sup>I</sup> Template Spezialisierung

- Allgemeines Template kann für bestimmte Typen spezialisiert werden
- D.h. es kann eine völlig andere Implementation angegeben werden
- Sinnvoll, falls allgemeines Template für alle bis auf einige Ausnahmen gültig ist
	- <sup>I</sup> Beispiel: String-Konvertierungsfunktion str(T) (⇒ kommt gleich)
	- **►** Rekursionsbasis bei rekursiven Templates ( $\Rightarrow$  das auch!)

<span id="page-39-0"></span>**≮ロト ⊀母ト ⊀∃ト** 

### Erweiterte Techniken

#### <sup>I</sup> Template Spezialisierung

- Allgemeines Template kann für bestimmte Typen spezialisiert werden
- D.h. es kann eine völlig andere Implementation angegeben werden
- Sinnvoll, falls allgemeines Template für alle bis auf einige Ausnahmen gültig ist
	- <sup>I</sup> Beispiel: String-Konvertierungsfunktion str(T) (⇒ kommt gleich)
	- **►** Rekursionsbasis bei rekursiven Templates ( $\Rightarrow$  das auch!)

#### <sup>I</sup> Template-Abstraktion über

- Ganzzahltypen
- Rekursive Templates
- **Funktionstypen**

<span id="page-40-0"></span>4 D.K.

<sup>I</sup> Konvertierungsfunktion str soll beliebigen Datentypen in einen std::string konvertieren

str.h

```
#include <iostream>
#include <sstream>
#include <string>
  Basisimplementation, zunaechst verwendet fuer alle Typen T
template<class T>
inline std::string str(const T &t){
  std::ostringstream str;
  str \ll t:
 return str.str();
}
```
 $\triangleright$  str kann einem nun schon das Leben erheblich erleichtern

イロト イ母 ト イヨ ト イヨ ト

<span id="page-41-0"></span> $\equiv$   $\Omega$ 

#### Anwendungsbeispiel:

```
#include <fstream>
#include <str.h>
int main(){
 /// read 100 numbered files ...
 for(int i=0; i<100; ++i){
    std::ifstream s( ("file-"+str(i)+".txt").c_str() );
    if(s) \{\ldots\}}
}
```
イロト イ押ト イヨト イヨト

<span id="page-42-0"></span> $QQ$ 

GB 1

#### Anwendungsbeispiel:

```
#include <fstream>
#include <str.h>
int main(){
 /// read 100 numbered files ...
  for(int i=0; i<100; ++i){
    std::ifstream s( ("file-"+str(i)+".txt").c_str() );
    if(s) \{\ldots\}}
}
```
- Doch was passiert bei anderen Typen?
- $\triangleright$  Evtl. werden manche Typen nicht wie gewollt von dem std::ostringstream in str behandelt
	- unsigned char wird nicht als Zahl-Typ, sondern als character interpretiert
	- std::ostringstream-basierte Implementation ist sehr inezient für std::string und char\*

<span id="page-43-0"></span>( ロ ) ( 何 ) ( ヨ ) ( ヨ )

#### age\_output.cpp

```
typedef unsigned char Age;
int main(){
   std::string name = "Florian P. Schmidt";
   Age age = \overline{77}:
   std::string text = name + " ist " + str(age) + " Jahre alt!";
   std::count \leq t text << std::end1:
}
```
> ./age\_output Florian P. Schmidt ist M Jahre alt!

<span id="page-44-0"></span>**KOR KERKER E VAN** 

- Da es sich bei unsigned char um einen Character-Typen handelt, wird sein Wert als char ausgegeben
- <sup>I</sup> Wir wollten unsigned char allerdings als numerischen Typen verwenden
	- 1.Ausweg: Anderen Typ verwenden (Hier noch vertretbar, i.A. aber suboptimal)
	- 2.Ausweg: str-Template für unsigned char spezialisieren

#### Template Spezialisierung

```
template\Diamondinline std::string str(const unsigned char &x){
   std::ostringstream str;
   str \ll (int) x;return str.str();
```
( ロ ) ( 何 ) ( ヨ ) ( ヨ )

<span id="page-45-0"></span> $QQQ$ 

► Tatsächlich kann auch einfach auf einen anderen Typ verwiesen werden

```
Template Spezialisierung
```

```
template\Diamondinline std::string str(const unsigned char &x) {
  return str<int>(x);
}
```
Ausgabe ist nun (beinahe) korrekt! > ./age\_output Florian P. Schmidt ist 77 Jahre alt!

( ロ ) ( 何 ) ( ヨ ) ( ヨ )

<span id="page-46-0"></span> $QQ$ 

- <sup>I</sup> Template-Spezialisierungen können auch zur Optimierung verwendet werden
- Implementation mittels std::ostringstream ist für manche Typen etwas kompliziert:

```
strings koennen einfach kopiert werden
templateinline std::string str(const std::string &x){
  return x;
}
  // char∗ auch
template\Diamondinline std::string str(const char ∗const &p){
  return std::string(p);
}
```
( ロ ) ( 何 ) ( ヨ ) ( ヨ )

<span id="page-47-0"></span> $QQ$ 

## Weitere Informationen

#### ▶ Die Spezialisierung muss nach der Deklaration des eigentlichen Templates erfolgen

- 1.) Allgemeine Template Definition
- 2.) Spezialisierung(en)
- 3.) Explizite Instanzierungen oder implizite Verwendung bei *inline-definierten* Templates

<span id="page-48-0"></span>**4 ロト 4 何 ト 4** 

## Weitere Informationen

#### Die Spezialisierung muss nach der Deklaration des eigentlichen Templates erfolgen

- 1.) Allgemeine Template Definition
- 2.) Spezialisierung(en)
- 3.) Explizite Instanzierungen oder implizite Verwendung bei *inline-definierten* Templates
- <sup>I</sup> Übersetzer wählt immer die speziellste Implementation aus

<span id="page-49-0"></span> $2990$ 

**◆ ロ ▶ → 何 ▶ →** 

## Weitere Informationen

#### Die Spezialisierung muss nach der Deklaration des eigentlichen Templates erfolgen

- 1.) Allgemeine Template Definition
- 2.) Spezialisierung(en)
- 3.) Explizite Instanzierungen oder implizite Verwendung bei *inline-definierten* Templates
- Übersetzer wählt immer die speziellste Implementation aus
- <sup>I</sup> Funktions-Templates werden immer vollständig spezialisiert
- <sup>I</sup> D.h. im Falle mehrerer Typ-Parameter müssen bei Spezialisierungen immer alle Typ-Parameter festgelegt werden
	- in C++-11 sollte es ursprünglich auch mal "partial specializations" für Funktionen geben
	- gibts aber nicht!

<span id="page-50-0"></span> $200$ 

## Teil-Spezialisierung von Templates

■ Teil-Spezialisierugen: Z.Z. nicht möglich

#### nicht möglich

```
template<class S, class D>
D convert(const S &s){
 return (D)s;
}
  ungueltiger Spezialisierungsversuch
template<class S>
std::string convert<S,std::string>(const S &s){
  return str(s);
}
```
 $\blacktriangleright$  Später:

- Klassen Templates
- Da geht sowas dann :-)

 $\rightarrow$   $\equiv$   $\rightarrow$ 

**≮ロト ⊀母ト ⊀ヨト** 

<span id="page-51-0"></span> $2Q$ 

B.

### Abstraktion über Ganzzahltypen

- <sup>I</sup> Templates können auch über Ganzzahltypen abstrahieren
- <sup>I</sup> 1.Beispiel: Die Funktion power soll die N-te Potenz einer Zahl ausgeben
- Problem: Allgemeine power-Funktion ist relative Aufwendig da:
	- ... sie mit beliebigen Exponenten klar kommen muss
	- ... Exponenten auch nicht-Ganzzahlen sein können
- <span id="page-52-0"></span>Insbesondere bei niedrigen ganzzahligen Exponenten (0,1,2,usw.) kann mittels <sup>'\*</sup>' eine viel effizientere Implementation erbracht werden

### Templates mit Ganzzahltypen

▶ Hier eine für die Exponenten 0-4 optimierte power-Implementation

#### Template pow mit int als Typparameter #include <iostream> #include <cmath> template<int N> inline double power(double x){ switch(N){ case 0: return 1; case 1: return x; case 2: return x∗x; case 3: return x∗x∗x; case 4: return x∗x∗x∗x; default: return :: pow(x,N); } }

<span id="page-53-0"></span>GB 1

イロト イ母 ト イヨ ト イヨ ト

### Anmerkungen zu dieser Implementation von power

- ► Großer Vorteil: Da N konstant ist, kann der Compiler direkt den richtigen Ausdruck auswählen
- switch-Statement kann weg-optimiert werden
- Nachteile:
	- Viel Schreibarbeit
	- Optimiert nur bis zu bestimmtem Exponenten
	- Geht nur, falls der Exponent konstant ist

#### Aufrufen von power

```
#define EXP1 7
const int EXP2 = 4;
   fuer Konstante Ausdruecke: ok
double x = power \langle EXP1 \rangle (4.3) + power \langle EXP2 \rangle (4.2) + power \langle 2 \rangle (2);for(int i=0; i<5; +i) {
   x += power<i>(2): // Fehler (i ist kein konstanter Ausdruck)
```
イロト イ押ト イヨト イヨト

<span id="page-54-0"></span> $QQ$ 

### Benchmark

- Wie groß ist der Geschwindigkeitsvorteil?
- Die neue power Implementation ist deutlich schneller als pow aus dem <cmath>-Header
- kompiliert man mit dem g++ mit dem Optimierungs-Flag -03, so ist power ca. 5-mal schneller

<span id="page-55-0"></span>4 0 8 1

### Rekursive Templates

- $\blacktriangleright$  (Hier) auch mit Ganzzahl-Typen
- Beispiel: fibonacci-Funktion (Schritt für Schritt)

#### Erinnerung: Fibonacci-Reihe

```
fib(n)=fib(n-1)+fib(n-2)fib(0)=0fib(1)=1
```
<span id="page-56-0"></span> $QQ$ ヨー

### Rekursive Templates

- $\blacktriangleright$  (Hier) auch mit Ganzzahl-Typen
- Beispiel: fibonacci-Funktion (Schritt für Schritt)

#### Erinnerung: Fibonacci-Reihe

```
fib(n)=fib(n-1)+fib(n-2)fib(0)=0fib(1)=1
```
#### Naive rekursiver Algorithmus

```
unsigned int fib(unsigned int N){
 return N < 2 ? N : fib(N-1)+fib(N-2);
}
```
Problem: Wachsender Rekursions-Stack macht Funktion sehr langsam

イロト イ母 ト イヨ ト イヨ ト

<span id="page-57-0"></span> $QQ$ 

▶ Zunächst ein naiver Ansatz

#### Naiver Ansatz

```
// Template definition: ok
template<unsigned int N>
unsigned int fib(){
 return N > 2 ? fib<N−1>()+fib<N−2>() : N;
}
int main(){
 // Aufruf des Templates fuehrt aber zu unendlicher Rekursion
  std::count \ll fib <5>() \ll std::end1;}
```
<span id="page-58-0"></span> $\equiv$  990

4 ロ ト 4 何 ト 4 ヨ ト 4 ヨ ト

 $\triangleright$  Rekursions-Basis muss mittels Spezialisierung definiert werden

重き

<span id="page-59-0"></span>G.

**K ロ ト K 何 ト K 日** 

Rekursions-Basis muss mittels Spezialisierung definiert werden

#### Fibonacci-Zahlen mittels rekursivem Template template<unsigned int N> unsigned int fib(){  $return N > 2$ ?  $fib < N-1 > () + fib < N-2 > () : N;$ } // Festlegen der Rekursionsbasen template $\breve{\diamond}$  unsigned int fib $\langle 0 \rangle$  () { return 0; } template $\Diamond$  unsigned int fib $\langle 1 \rangle$  (){ return 1; }

<span id="page-60-0"></span> $QQ$ GH.

 $\left\{ \begin{array}{ccc} 1 & 0 & 0 \\ 0 & 1 & 0 \end{array} \right.$ 

Rekursions-Basis muss mittels Spezialisierung definiert werden

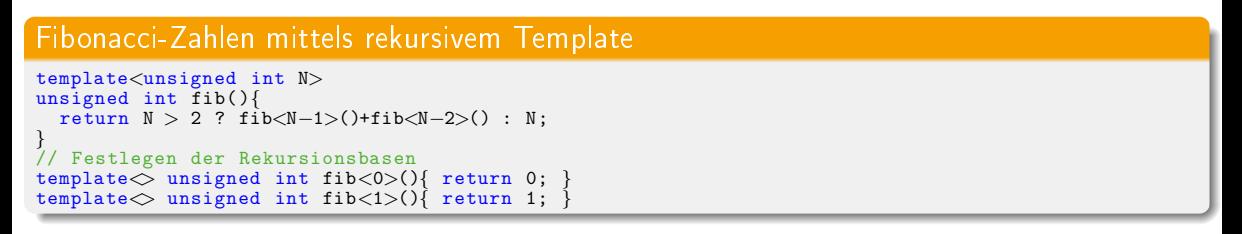

#### Funktionsaufruf

unsigned int  $x = \text{fib} \ll 22$  > ();

Christof Elbrechter [Praxisorientierte Einführung in C++](#page-0-0) May 15, 2014 38 / 44

<span id="page-61-0"></span> $\equiv$   $\Omega$ 

**◆ロト → 何ト → ヨト → ヨト** 

<span id="page-62-0"></span> $\equiv$   $\Omega$ 

**◆ロト → 何ト → ヨト → ヨト** 

## Fibbonacci Zahlen mittels rekursiven Template

Rekursions-Basis muss mittels Spezialisierung definiert werden

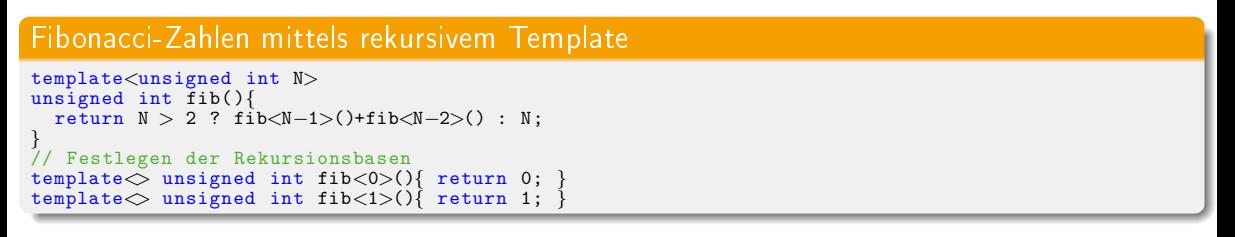

### Funktionsaufruf

unsigned int  $x = \text{fib} \leq 22$  > ();

- Argument muss allerdings immer ein konstanter Ganzzahlausdruck sein
- Dafür kann Übersetzer den Template-Ausdruck zur Compile-Zeit völlig ausrollen

### Benchmark

- <sup>I</sup> Mit entsprechenden Optimierungen (g++ mittels -O3 -march=native) kann der Aufruf fib<22>() weiter optimiert werden
- <sup>I</sup> Denkbar wäre z.B. eine Auswertung zu einem Ganzzahl-Literal
- Wird aber beim  $g++$  nicht gemacht :-(
- Dennoch erheblich performanter
- fib-Template ist u.U. über  $10^6$  mal schneller !!! (ermittelt für fib<25>())

<span id="page-63-0"></span>**∢ ロ ▶ - ∢ 母 ▶ - ∢ ヨ** 

## Fibbonacci-Zahlen Iterativer Algorithmus

▶ Vollständigkeitshalber: fib kann natürlich auch iterativ implementiert werden:

#### Fibbonacci-Zahlen iterativ

```
unsigned int fib_iterative(unsigned int N){
 unsigned int f[2] = \{0,1\};while(N—){
   unsigned int next = f[0]+f[1];
   f[0] = f[1]:
   f[1] = next:
  }
 return f[0];
}
```
fib iterative ist nochmal fast doppelt so schnell wie die Template-Variante

イロト イ母 ト イヨ ト イヨ ト

<span id="page-64-0"></span> $QQ$ 

<span id="page-65-0"></span> $2Q$ 

イロト イ母 ト イヨ ト イヨ ト

### Apropros Rekursion ...

- Natürlich kann man ja auch power rekursiv definieren
- ▶ Wie zuvor: Rekursionsbasis wird mittels Template-Spezialisierung definiert

#### Rekursives power-Template

```
template<int N>
inline double power(double x){
  return x∗power<N−1>(x);
}
template <inline double power<0>(double x){
  return 1;
}
```
- <sup>I</sup> Genau so schnell wie das erste power-Template
- Ab einem Exponenten von ca. 50 werden die power-Templates langsamer als die standard-Funktion pow

## Templates über Funktionstypen

- <sup>I</sup> Template-Typ-Parameter können auch Funktionstypen sein
- Damit lässt sich bspw. for\_each noch effizienter implementieren

#### Erinnerung naives for each

```
void for each(int ∗array , int len, void (∗f)(int &)){
   for(int i=0; i<len; +i){
      f(\arctan[i]);
   }
}
```
<span id="page-66-0"></span>**4 ロ ト 4 何 ト -4** 

## Templates über Funktionstypen

- <sup>I</sup> Template-Typ-Parameter können auch Funktionstypen sein
- Damit lässt sich bspw. for\_each noch effizienter implementieren

#### Erinnerung naives for each

```
void for each(int ∗array , int len, void (∗f)(int &)){
   for(int i=0; i<len; +i){
      f(array[i]);
   }
}
```
Großer Nachteil: Funktion kann nur schwer geinlined werden, da Funktionszeiger kein konstanter Ausdruck ist

<span id="page-67-0"></span> $200$ 

(□ ) (何 ) (□

<sup>Universität Bielefeld Neuroinformatics Group, CITEC **Templates in the Constantion of the Constantion** of the Unive</sup>

### for each mittels Template

### for each-Template

```
template<class T, void (∗f)(T&)>
void for each(T ∗array , int len){
for(int i=0;i<len;++i){
        f(\arctan[i]);}
}
```
<span id="page-68-0"></span> $QQ$ ミー

 $A \equiv \mathbf{1} \times \mathbf{1} + \mathbf{1} \oplus \mathbf{1} \times \mathbf{1} + \mathbf{1} \oplus \mathbf{1} \times \mathbf{1} + \mathbf{1} \oplus \mathbf{1} \times \mathbf{1} + \mathbf{1} \oplus \mathbf{1} \oplus \mathbf{1} + \mathbf{1} \oplus \mathbf{1} + \mathbf{1} \oplus \mathbf{1} + \mathbf{1} \oplus \mathbf{1} + \mathbf{1} \oplus \mathbf{1} + \mathbf{1} \oplus \mathbf{1} + \mathbf{1} \oplus \mathbf{1} + \mathbf{1} \oplus$ 

## for each mittels Template

#### for each-Template

```
template<class T, void (∗f)(T&)>
void for each(T ∗array , int len){
for(int i=0;i<len;++i){
       f(array[i]);
    }
}
```
- **► Nun: f ist zur Übersetzungszeit konstant und kann inline übersetzt werden (Großer** Vorteil für sehr kurze Funktionen f)
- Template-Version von for each kann wesentlich besser optimiert werden
- Außerdem: Beliebiger Array-Typ
- Immer noch fest allerdings:  $\text{void}(*f)(T\&)$

<span id="page-69-0"></span> $200$ 

( ロ ) ( 何 ) ( ヨ ) ( ヨ )

## for each noch besser

### for each

```
template<class T,class Func>
void for_each(T *array, int len, Func f){
   for(int i=0; i<len; +i){
      f(array[i]);
   }
}
```
- $\blacktriangleright$  Funktions-Typ wird automatisch inferiert
- Typ Func *matched* auch auf Funktionstypen
- <sup>I</sup> Aufruf ohne spitze Klammern möglich
- <sup>I</sup> Geht für alle Func f bei denen daraus gültiger Code entsteht  $(\Rightarrow$  Duck-Typing)

<span id="page-70-0"></span>GB 1  $200$ 

イロト イ母 ト イヨ ト イヨ ト

### for each noch besser

### for each

```
template<class T,class Func>
void for_each(T *array, int len, Func f){
   for(int i=0; i<len; +i){
      f(array[i]);
   }
}
```
- $\blacktriangleright$  Funktions-Typ wird automatisch inferiert
- $\blacktriangleright$  Typ Func *matched* auch auf Funktionstypen
- <sup>I</sup> Aufruf ohne spitze Klammern möglich
- <sup>I</sup> Geht für alle Func f bei denen daraus gültiger Code entsteht  $(\Rightarrow$  Duck-Typing)
- ► Wie wir später sehen werden, können hier auch sog. Funktoren übergeben werden

<span id="page-71-0"></span> $200$ 

イロト イ母 ト イヨ ト イヨ ト